### MORE OBJECTS IN PYTHON

Curt Clifton Rose-Hulman Institute of Technology

Check out *PythonIterators* from SVN

ha sa mga mga

### TODAY'S PLAN

**Contribution Contribution** 

- Inheritance, multiple inheritance, "super" calls
- Operator overloading and other "special" methods
- **•** Iterators
- Teams

## INHERITANCE IN PYTHON

Sample code in mult\_inh\_ex.py

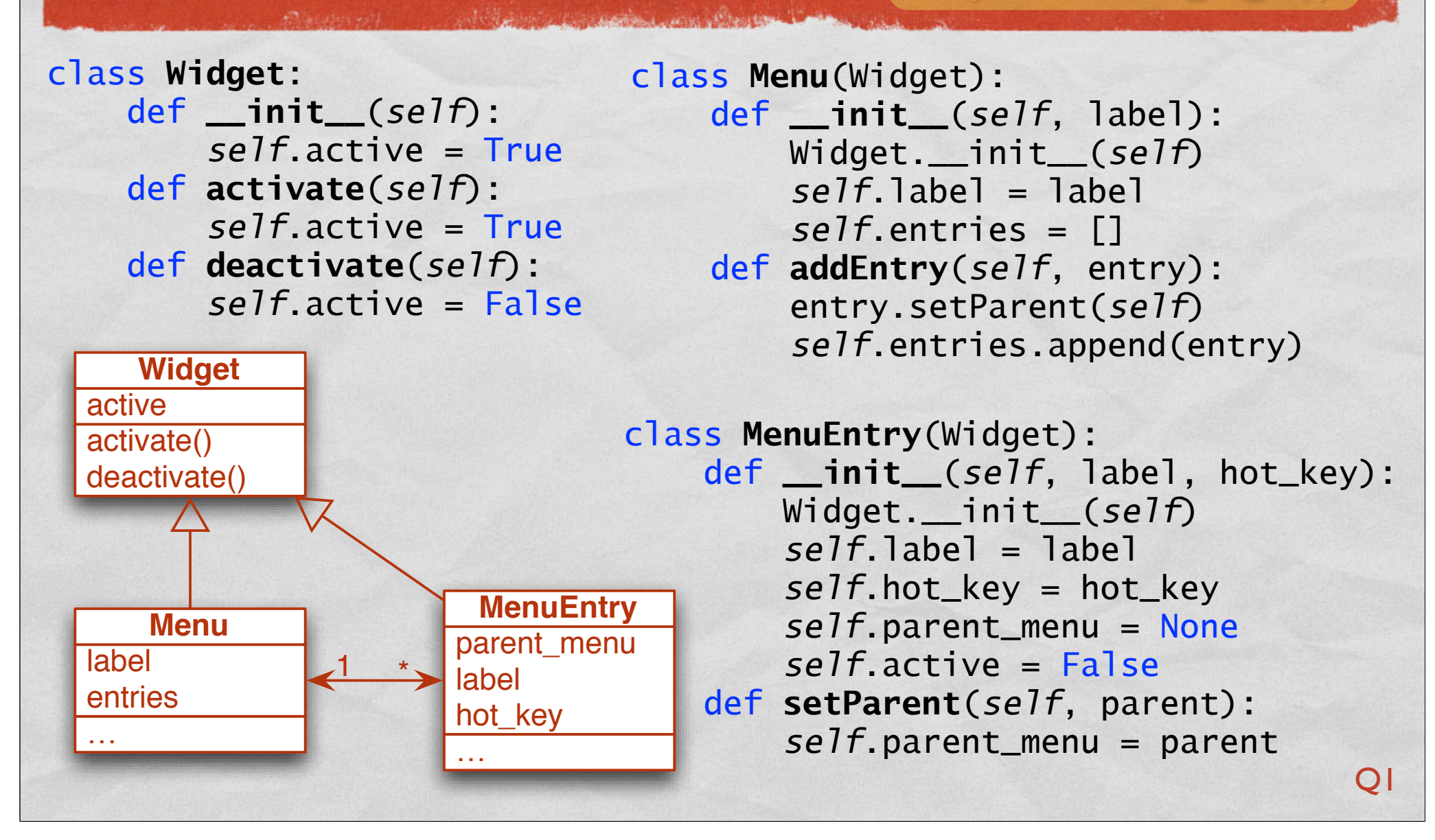

### MULTIPLE INHERITANCE

#### http://www.python.org/download/releases/2.3/mro/

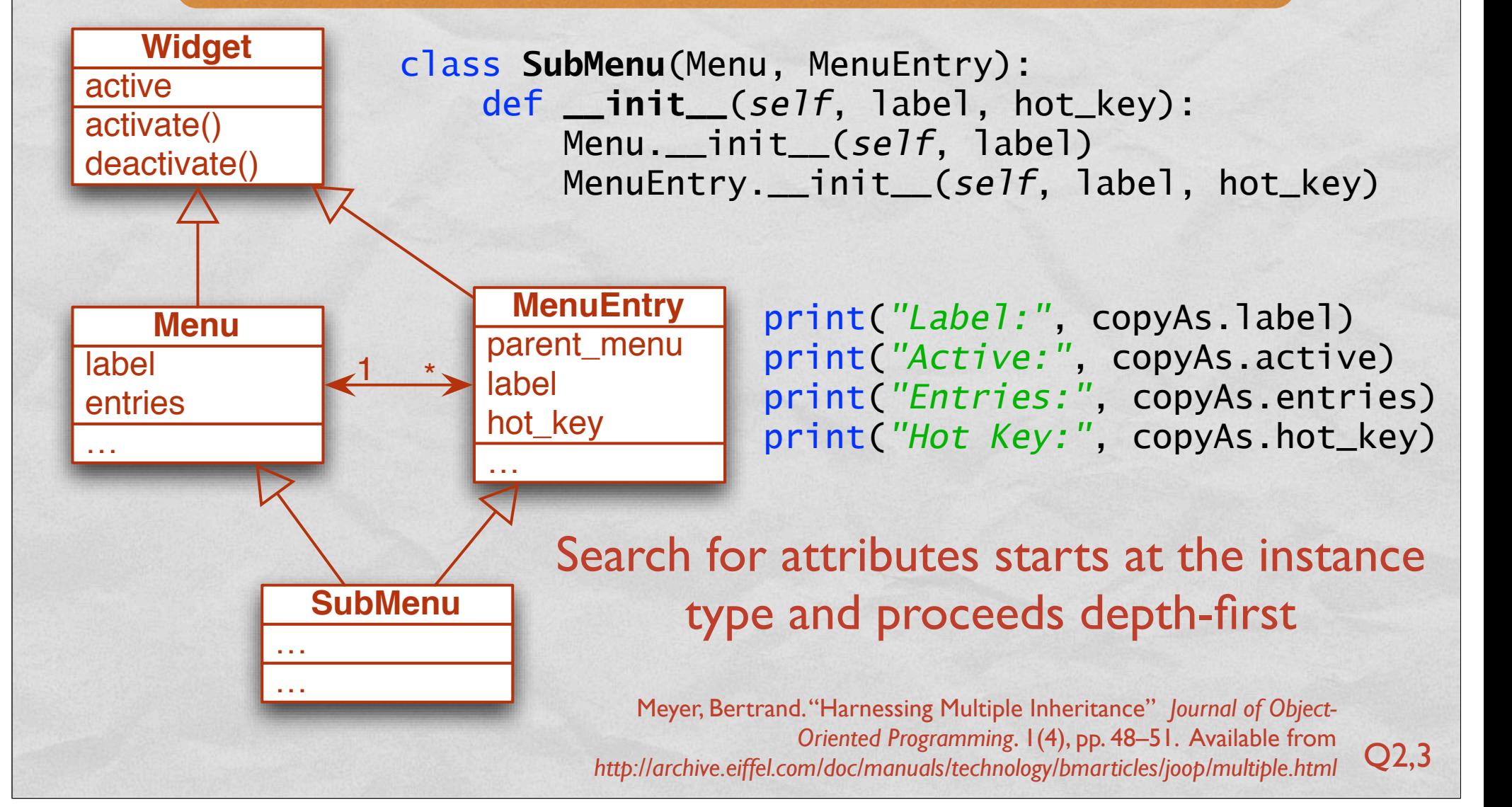

## OPERATOR OVERLOADING

#### **• Definition:**

• Changing or specifying the meaning of operators or built-in functions in a language when they are applied to instances of custom data types

#### Example:

Overriding the *\_\_str\_\_(self)* method changed the behavior of *str()* built-in function used by *print()*

### OPERATOR OVERLOADING EXAMPLE Sample code in op\_overload.py

class **Student**: *"""A small sample of operator overloading.*

```
 >>> s = Student()
    >>> print(s)
    freshman
    >>> print(s + 1)
    sophomore
    >>> print(s + 10)
    super-sr
"""
    year_names = ['freshman', 'sophomore', 'jr', 'sr', 'super-sr']
    def __init__(self, year = 0):
        self.year = year
    def __str__(self):
        return Student.year_names[self.year]
    def __add__(self, num):
        new_year = min(self.year + num, len(Student.year_names) - 1)
        return Student(new_year)
```
# SOME OTHER "SPECIAL" METHODS

- *\_\_lt\_\_(self, other)*, also *le*, *eq*, *ne*, *gt*, *ge*
- *\_\_hash\_\_(self)*
- *\_\_add\_\_(self, other)*, also *sub*, *mul*, *truediv, floordiv*
- See §3.4 of the Python language reference for a metric bunch more

## **ITERATORS**

Standard Collective in the company of the company of the second control contact of the company of the collection

- **Iterating over** containers is very common in Python:
	- *for p in [2, 3, 5, 7, 11]: print(p, "is prime")*
	- *for c in 'Rose': print(c)*
- Can make our own iterable classes by:
	- Adding *\_\_iter\_\_(self)*

拉头 精神 地震

- **Making it return an** object with a \_\_*next\_\_()* method
- \_\_*next\_\_()* raises *StopIteration* at end

### ITERATOR EXAMPLES

Sample code in other\_examples.py

Random-order iterator over a list without duplicating it

• Pre-order tree walk

class **ShuffleIterator**: def **\_\_init\_\_**(*self*, data): *self*.data = data *self*.order = range(len(data)) random.shuffle(*self*.order) *self*.index = len(data) def **\_\_iter\_\_**(*self*): return *self* def \_\_**next\_\_**(*self*): if *self*.index == 0: raise StopIteration  $self.index = 1$  itemIndex = *self*.order[*self*.index] return *self*.data[itemIndex]

 $s = 'Ni'$ for c in ShuffleIterator(s): print(c)

# MILESTONE 2 "TRIAL PROGRAMS"

- **Team + individual** milestone
- **By tomorrow** email:
	- Your team name
	- **Preferred language**
	- **Meeting time**

By **Friday** night:

PAN (Republic composition of the security of the Composition of the component of the component of the component

**• Write installation** instructions

1998年19月

**Solve fib, wacky, and Haar**

> See milestone description for specifics

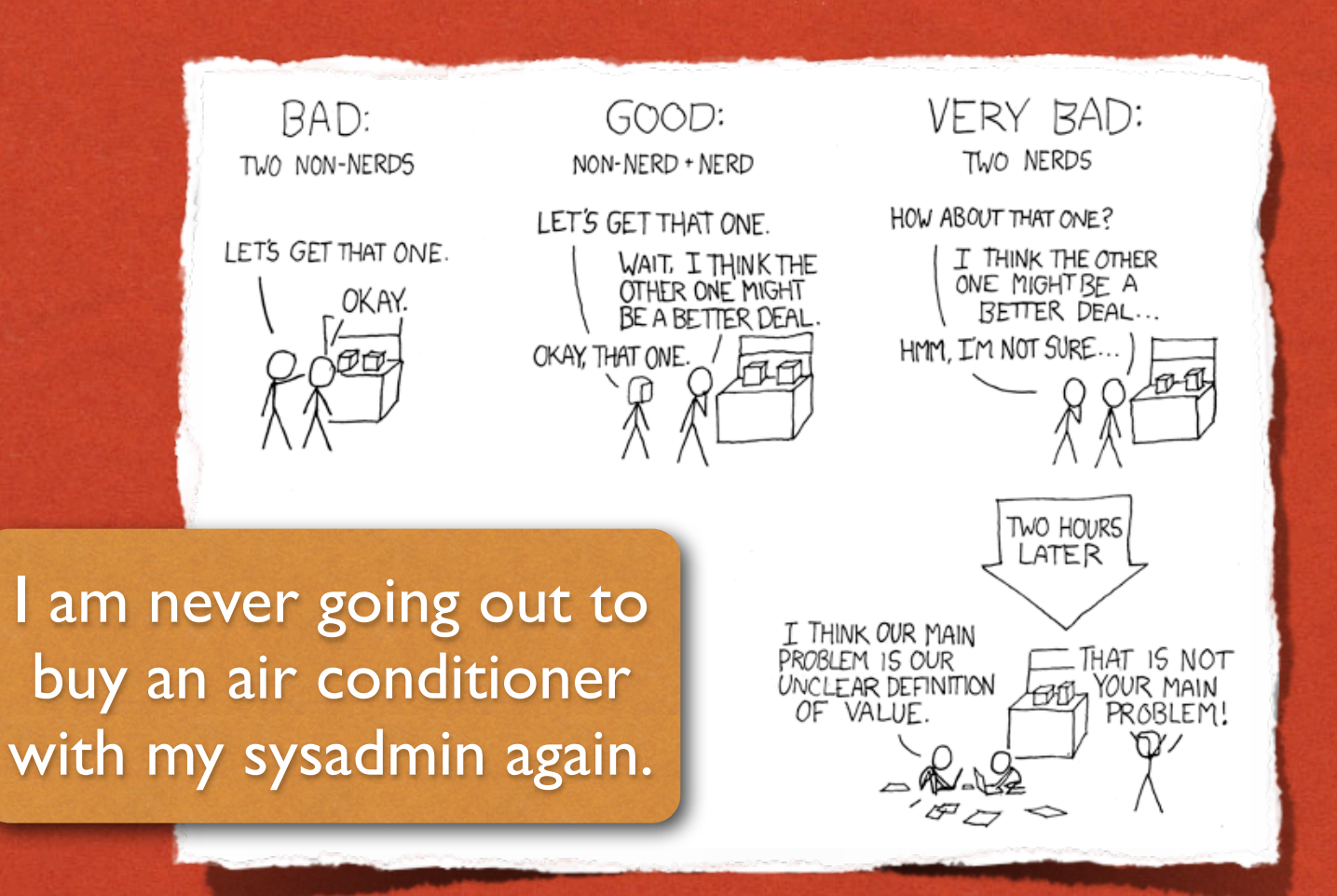

#### SHOPPING TEAMS CARTOON OF THE DAY

1998年10月10日

### TEAM MEETINGS

**Contribution Comments** 

- Plan when to meet to work on milestone 2
- Share language preferences
- Start thinking about team names